## **BOLOGNA BİLGİ GİRİŞLERİNE İLİŞKİN ÖNEMLİ AÇIKLAMALAR**

**Bilgi girişi için işlem basamakları**

**1. Ubys.comu.edu.tr giriş yaptıktan sonra ÖĞRETİM ELEMANI Sistemi butonuna tıklayın**

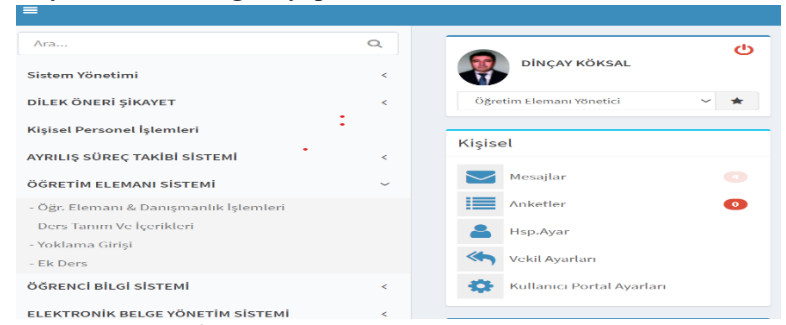

**2. Ders Tanım ve İçerikleri butonuna basın açılan sayfadan dersinizin bulunduğu programı bulup tıklayın programa ait derslerin listesi gelecektir**

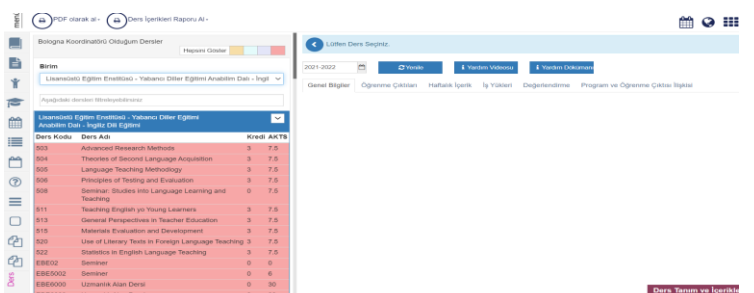

3. Listeden sorumlusu olduğunuz dersi seçin üzerine tıklayın. Sağ tarafta dersinize ait genel Bilgiler sayfası görünecektir.

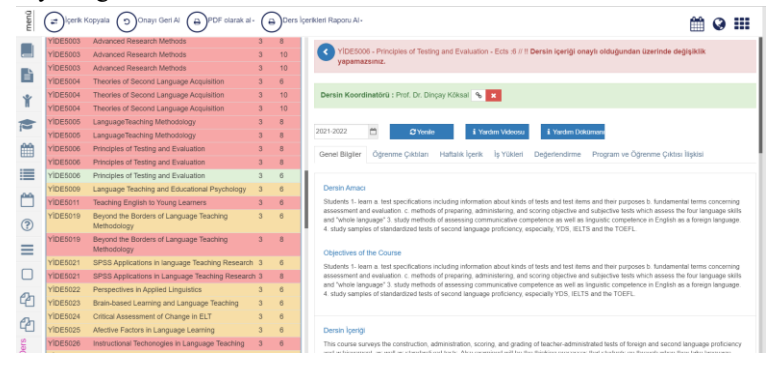

Dönem başlarında dersler yeniden sisteme girildiği için içerik bilgileri boş olabilir. Paniklemeyin ve açılan sayfanın sol üst köşesindeki "İçerik Kopyalama" butonuna basarak önünüze açılacak olan sayfadaki bilgileri girerek önceki yıl girmiş olduğunuz (eğer girdiyseniz) bilgileri geri yükleyebilirsiniz. Girmediyseniz veya ders ilk kez üzerinize atandıysa bu durumda sağ tarafta görünen menüde yer alan başlıklara sırayla tıklayarak içlerine istenen bilgileri girmeniz gerekiyor.

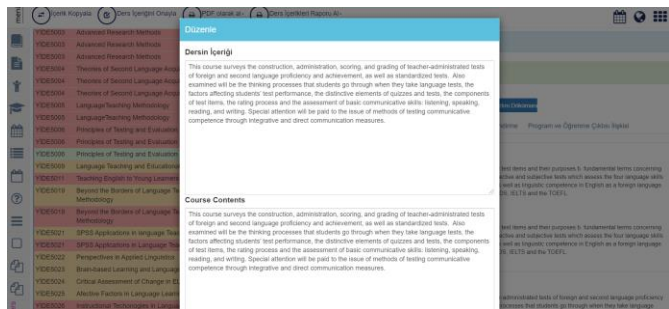

Her bilgi girişinden sonra altta yer alan "Kaydet" butonuna basmayı yani kaydetmeyi unutmayın.

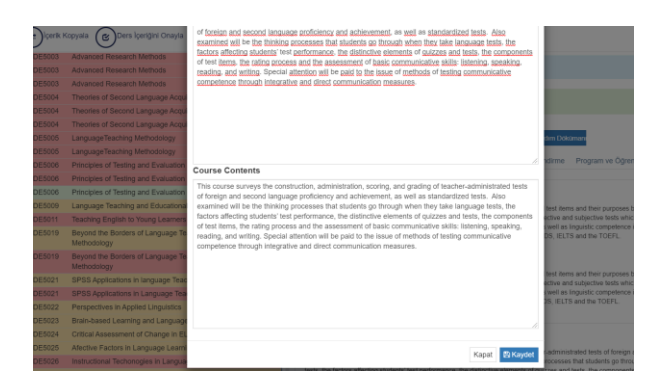

**4. "Genel Bilgiler"den sonra Öğrenme Kazanımları" girişini yapabilirsiniz**

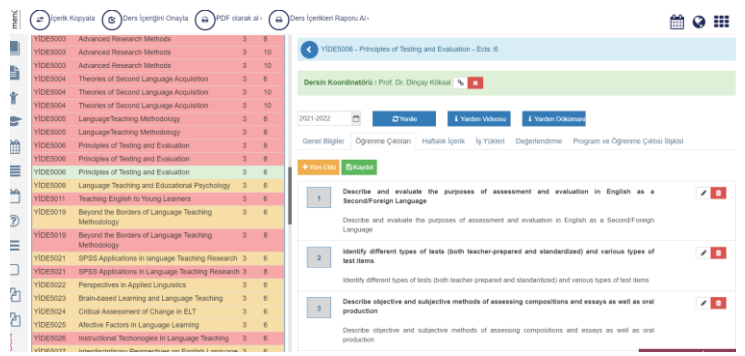

Her bir kazanım "+Yeni Ekle" düğmesine basarak Türkçe ve İngilizce ayrı ayrı girilmeli. Kazanımlar en az 5 ile en fazla 8 adet olmalı. Bütün kazanımlar sırayla ekleme işi bittiğinde "Kaydet" düğmesine basmayı unutmayın.

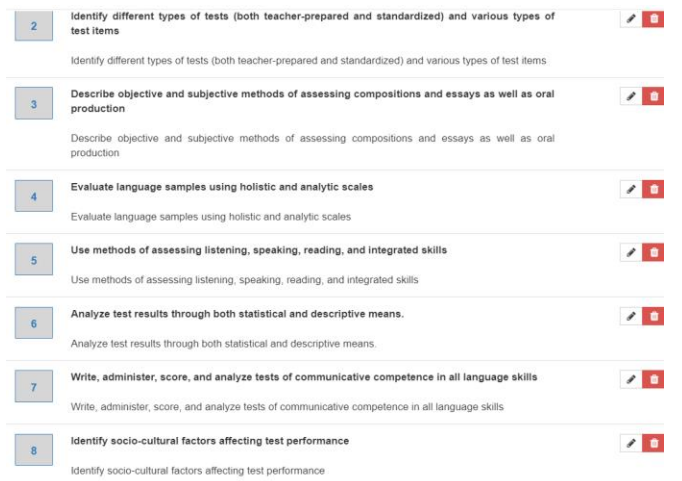

5. **Haftalık İçerik bilgileri butonuna** tıklayarak açılan sayfada "+Yeni Ekle" düğmesine basıp haftalık işlenecek konu akışı bilgilerini girin.

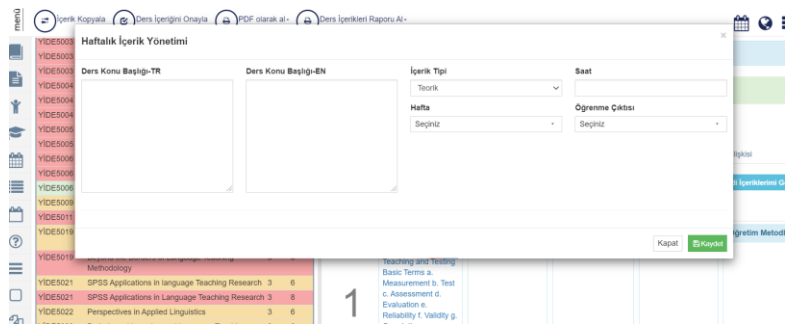

Bilgi girişi tamamlanınca kaydet düğmesine basmayı unutmayın ve her bir hafta için bu işlemi tekrarlayın.

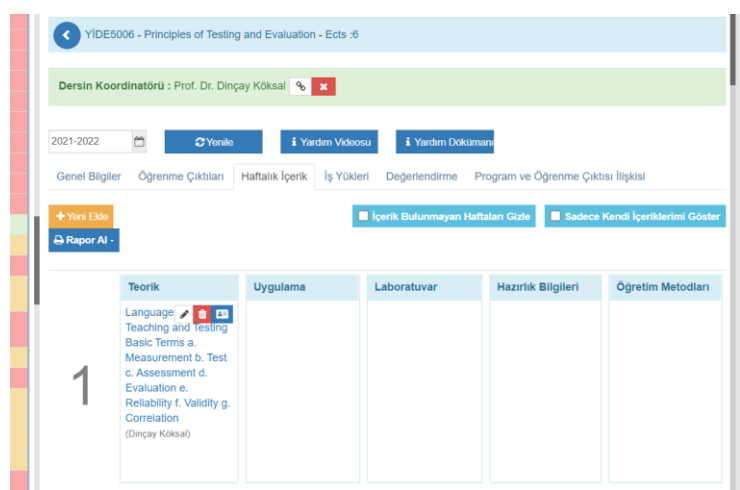

Girdiğiniz içerik bilgileri üzerinde gerek duyarsanız "Düzenle", "Sil" ve "İçerik Sahibini değiştir" işlemlerini yapabilirsiniz.

6. **İş Yükleri (AKTS/ECTS)** Butonuna basarak önünüze açılan sol taraftaki listeden dersin kazanımlarını elde etmesi için öğrencilere yaptıracağımız Etkinlikleri seçip tıkladığınızda sağ taraftaki kutuya taşınacaktır. Dersin AKTS Kredisi için gerekli olan saat sistem tarafından hesaplanmaktadır.

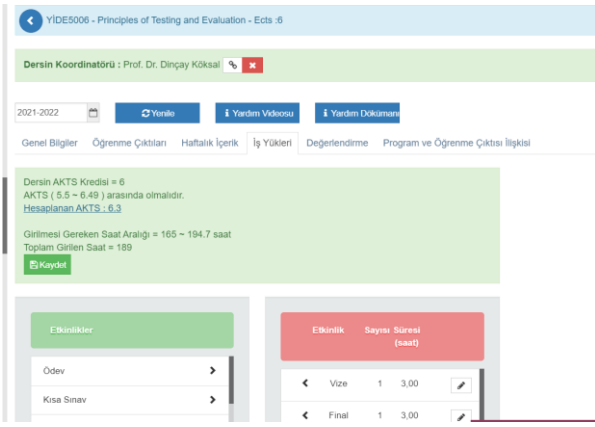

Sağ tarafa atılan "Etkinlikler" karşında "Sayı" ve "Süresi"(Saat) kutuları boş bilgileri "düzenle" ikonunun üzerine tıklayarak söz konusu çalışmanın kaç kez yapılacağı ve tahmini ne kadar süre gerektiğine ilişkin sayıların doğru girilmesi ve "Kaydet" düğmesine basılması gerekiyor. İşlemi bütün etkinlikler için tekrarlayın.

İş Yükü hesaplamasında " Haftalık Ders Saati" mutlaka Etkinlik olarak seçilmelidir. 14 Hafta olduğu için Sayı kutusuna 14 sayılı girilmeli ve Süre/Saat kutusuna da o ders haftada kaç saat ise(Teorik/Uygulamalı) o sayı rakam girilmeli (Örneğin 14X3)

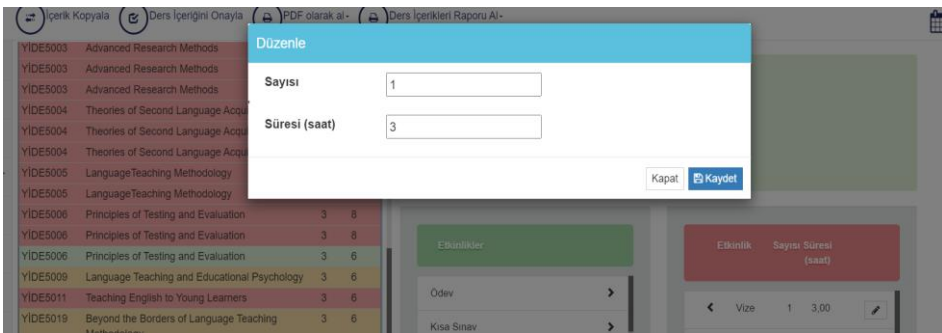

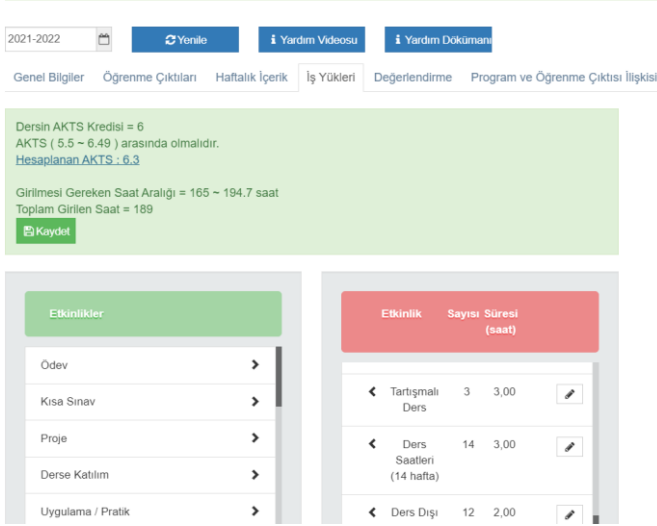

En son üste gördüğünüz yeşil renkteki kaydet düğmesine basıp buradaki işlemi tamamlayın ve "Kayıt Başarılı" ibaresini görün.

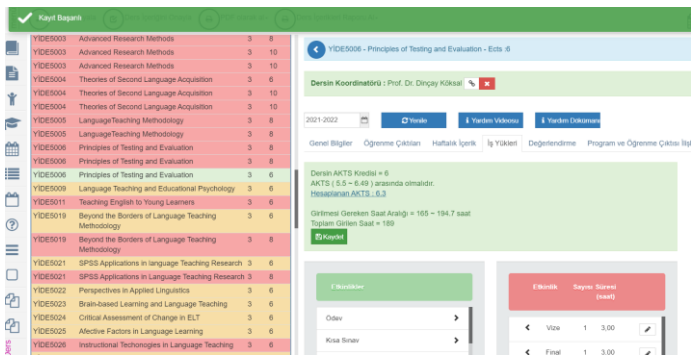

7. **Değerlendirme** ile ilgili bilgilerin girişinde "Değerlendirme" Butonuna bastığımızda karşımıza sol tarafta "Etkinlikler" tablosunda öğrencinin dersin öğrenme kazanımlarını elde edip etmediğini ölçmek için kullanacağınız etkinlikleri seçip sağ tarafa aktarın. **"Ağırlık %"** başlığı altında yer alan kutudaki boşluğa gelecek sayıyı girmek için etkinliğin karşısındaki düzenle ikonuna basarak genel başarı etkisine ilişkin sayısal değeri girin ve kaydet düğmesine basın. İşlemi bütün etkinlikler için tekrarlayın.

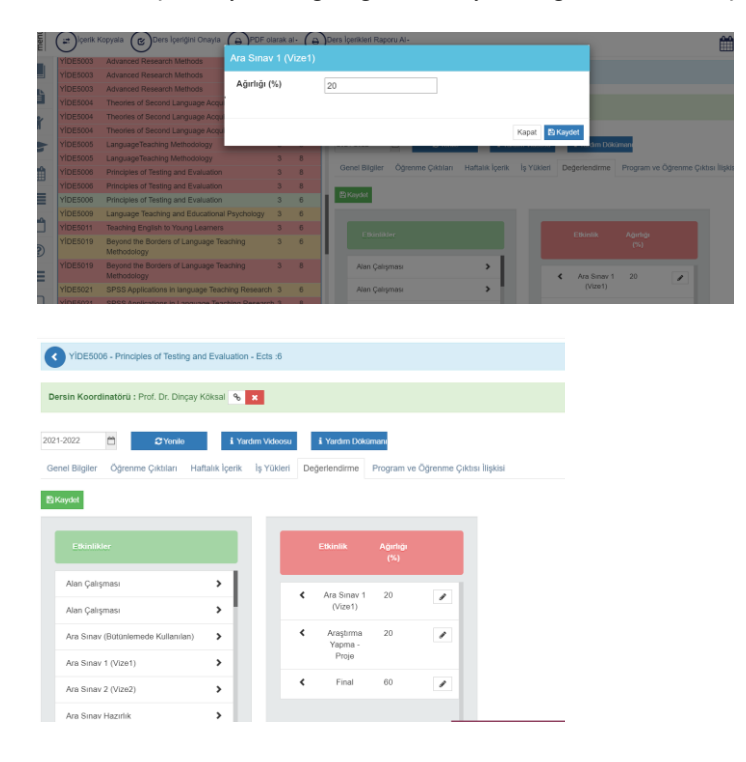

Son okarak Etkinlikler tablosunun üzerindeki yeşil "Kaydet" düğmesine basmanız gerekmektedir. Kayıt başarılı ifadesini görün.

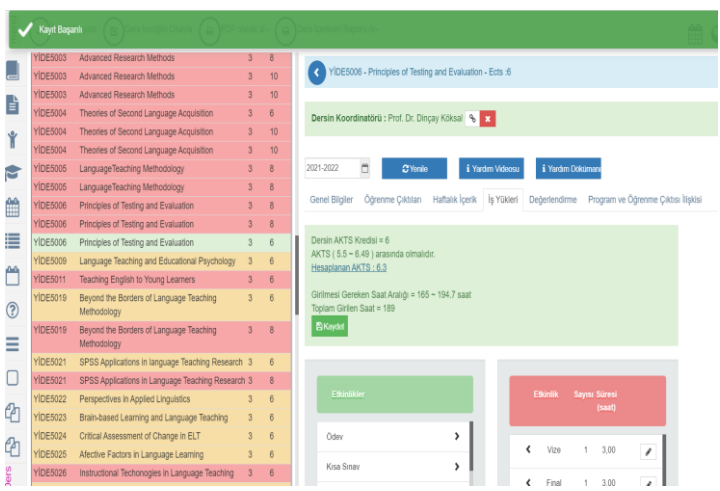

8. **Program ve Öğrenme Çıktıları İlişkisi** butonuna tıkladığımızda açılan ilişkilendirme/matrisleme tablosundaki Öğrenme Çıktılarının (Ö.Ç) ve Program Çıktılarına katkı düzeylerini gösterir sayıları seçtikten sonra "Kaydet" düğmesine basıp işlemi tamamlayın. Ekranda "Kayıt Başarılı" yazısını görün.

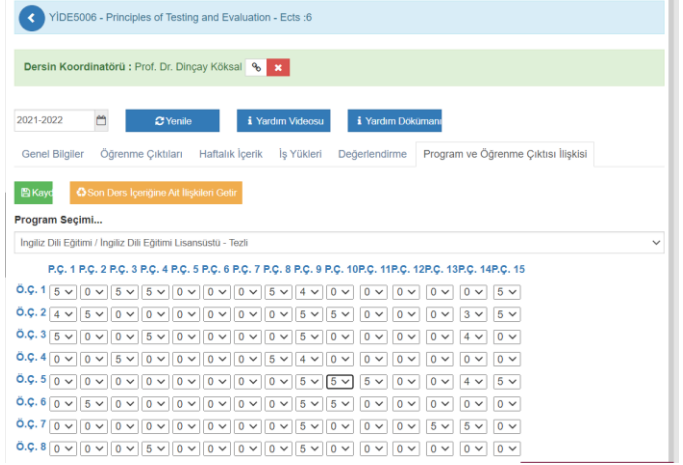

9. Tüm bilgi girişlerini bu işlem basamaklarını tamamladıktan sonra sayfanın sağ üstünde yer alan **"Ders İçeriğini Onayla"** butonuna basmazsanız girilen bilgiler Eğitim Katoloğuna yansımaz.

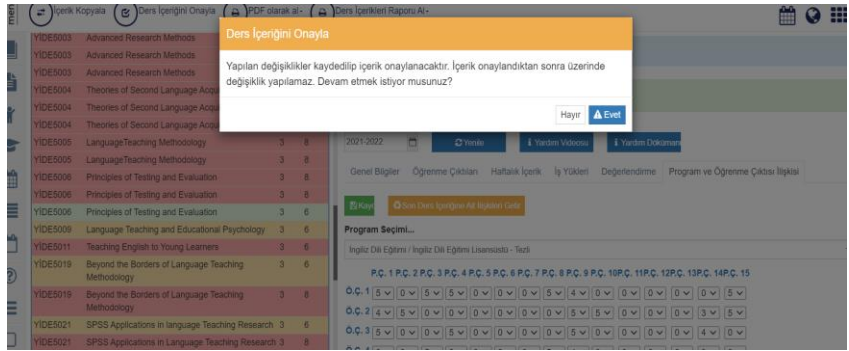

10. Onay verdikten sonra düzenleme yapmak isterseniz **"Onayı Geri Al"** butonuna basıp yeniden bilgi girişlerine açık hale getirebilirsiniz.

# **PROGRAM TANIMINDA yer alan bilgilerin tam olarak doldurulması ve güncel olması**

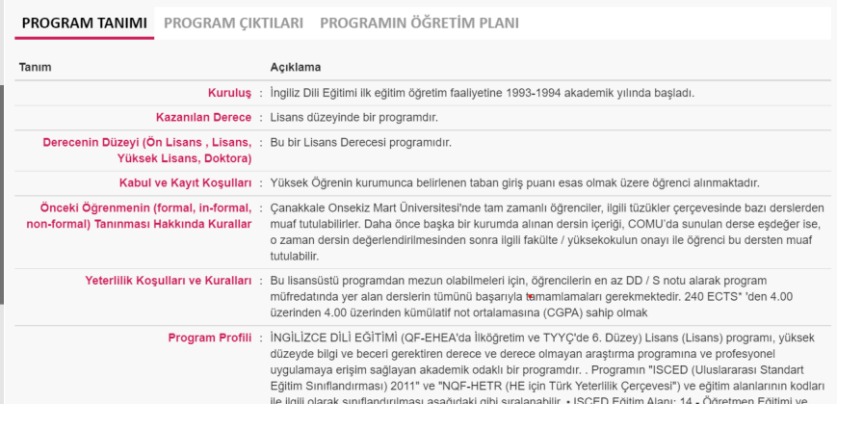

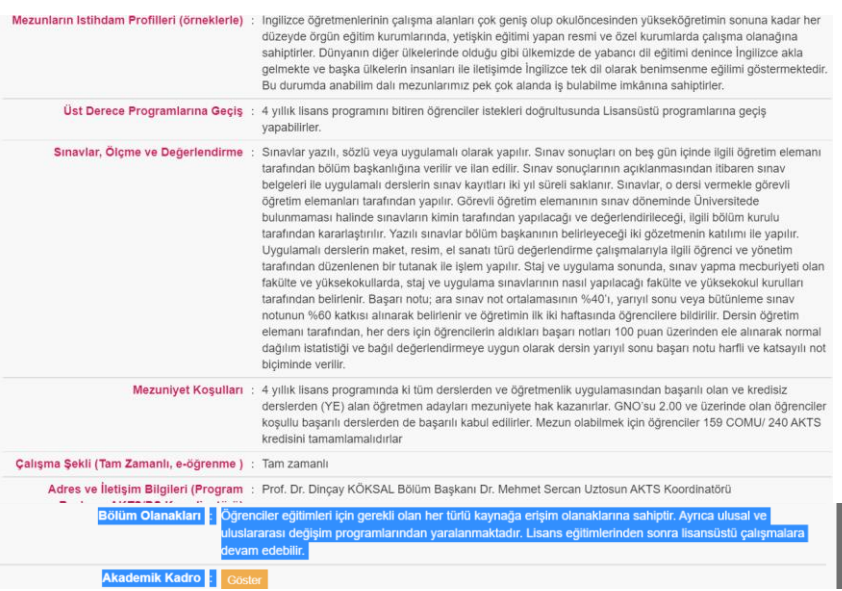

- a) Bazı programlarda bilgilerin girilmediği veya yanlış bilgi girildiği yada (-) işareti koyularak geçiştirildiği görülmektedir.
- b) Program Profili örnekte olduğu şekilde girilmesi gerekmektedir. Her program kendi alanın tanımlamasını QF-EHEA( Avrupa Yüksek Öğretim Alanı yeterlikler Çerçevesi), TYYÇ'(Türkiye Yükseköğretim Yeterlikler Çerçevesi) ve ISCED(Uluslararası Standart Eğitim Sınıflandırması göre yapması gerekiyor.

# **1. PROGRAM KAZANIMLARI**

Program öğrenme kazanımlarının gözden geçirilerek TYYÇ ( **Sınıflandırılmış, Sıralı** ve **[Düzey](https://ubys.comu.edu.tr/AIS/OutcomeBasedLearning/Home/Index?id=6613&culture=tr-TR#sub003) / Alan / [Program](https://ubys.comu.edu.tr/AIS/OutcomeBasedLearning/Home/Index?id=6613&culture=tr-TR#sub003)**) ile ilişkilendirilmesi;

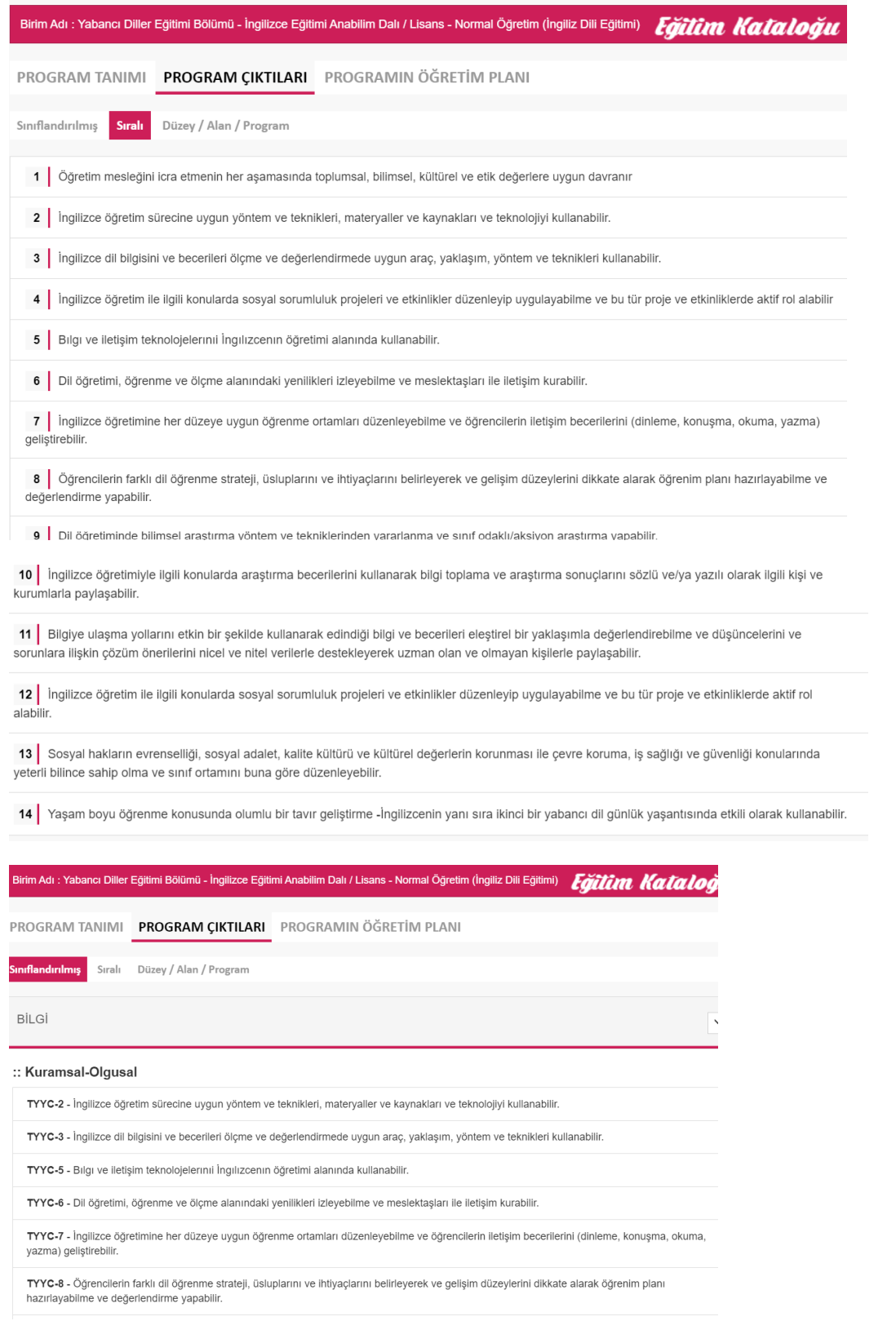

## **BECERILER**

### :: Bilissel-Uygulamalı

TYYC-2 - İngilizce öğretim sürecine uygun yöntem ve teknikleri, matervaller ve kaynakları ve teknolojiyi kullanabilir.

TYYC-3 - İngilizce dil bilgisini ve becerileri ölçme ve değerlendirmede uygun araç, yaklaşım, yöntem ve teknikleri kullanabilir.

TYYC-5 - Bılgı ve iletişim teknolojelerini İngilizcenin öğretimi alanında kullanabilir

TYYC-6 - Dil öğretimi, öğrenme ve ölçme alanındaki yenilikleri izleyebilme ve meslektaşları ile iletişim kurabilir.

TYYC-7 - İngilizce öğretimine her düzeye uygun öğrenme ortamları düzenleyebilme ve öğrencilerin iletisim becerilerini (dinleme, konuşma, okuma, yazma) geliştirebilir

TYYC-8 - Öğrencilerin farklı dil öğrenme strateji, üsluplarını ve ihtiyaçlarını belirleyerek ve gelişim düzeylerini dikkate alarak öğrenim planı hazırlavabilme ve değerlendirme vapabilir.

TYYC-9 - Dil öğretiminde bilimsel araştırma yöntem ve tekniklerinden yararlanma ve sınıf odaklı/aksiyon araştırma yapabilir.

TYYC-10 - İngilizce öğretimiyle ilgili konularda araştırma becerilerini kullanarak bilgi toplama ve araştırma sonuçlarını sözlü ve/ya yazılı olarak ilgili kişi ve kurumlarla paylaşabili

TYYC-11 - Bilgiye ulaşma yollarını etkin bir şekilde kullanarak edindiği bilgi ve becerileri eleştirel bir yaklaşımla değerlendirebilme ve düşüncelerini ve sorunlara ilişkin çözüm önerilerini nicel ve nitel verilerle destekleyerek uzman olan ve olmayan kişilerle paylaşabilir

 $\overline{\mathbf{v}}$ 

### :: Bağımsız Çalışabilme ve Sorumluluk Alabilme Yetkinliği

TYYC-4 - İngilizce öğretim ile ilgili konularda sosyal sorumluluk projeleri ve etkinlikler düzenleyip uygulayabilme ve bu tür proje ve etkinliklerde aktif rol alabilir

TYYC-9 - Dil öğretiminde bilimsel araştırma yöntem ve tekniklerinden yararlanma ve sınıf odaklı/aksiyon araştırma yapabilir.

TYYC-10 - İngilizce öğretimiyle ilgili konularda araştırma becerilerini kullanarak bilgi toplama ve araştırma sonuçlarını sözlü ve/ya yazılı olarak ilgili kişi ve kurumlarla paylaşabilir.

TYYC-11 - Bilgiye ulaşma yollarını etkin bir şekilde kullanarak edindiği bilgi ve becerileri eleştirel bir yaklaşımla değerlendirebilme ve düşüncelerini ve sorunlara ilişkin çözüm önerilerini nicel ve nitel verilerle destekleyerek uzman olan ve olmayan kişilerle paylaşabilir

TYYC-12 - İngilizce öğretim ile ilgili konularda sosyal sorumluluk projeleri ve etkinlikler düzenleyip uygulayabilme ve bu tür proje ve etkinliklerde aktif rol alabilir.

TYYC-13 - Sosyal hakların evrenselliği, sosyal adalet, kalite kültürü ve kültürel değerlerin korunması ile çevre koruma, iş sağlığı ve güvenliği konularında veterli bilince sahip olma ve sınıf ortamını buna göre düzenleyebilir

TYYC-14 - Yaşam boyu öğrenme konusunda olumlu bir tavır geliştirme -İngilizcenin yanı sıra ikinci bir yabancı dil günlük yaşantısında etkili olarak kullanabilir

## :: Öğrenme Yetkirindi<sup>\*</sup>

TYYC-4 - İngilizce öğretim ile ilgili konularda sosyal sorumluluk projeleri ve etkinlikler düzenleyip uygulayabilme ve bu tür proje ve etkinliklerde aktif rol alabili

TYYC-5 - Bılgı ve iletişim teknolojelerini İngilizcenin öğretimi alanında kullanabilir

TYYC-6 - Dil öğretimi, öğrenme ve ölçme alanındaki yenilikleri izleyebilme ve meslektaşları ile iletişim kurabilir.

TYYC-7 - İngilizce öğretimine her düzeve uygun öğrenme ortamları düzenlevebilme ve öğrencilerin iletisim becerilerini (dinleme, konusma, okuma, yazma) geliştirebilir

TYYC-8 - Öğrencilerin farklı dil öğrenme strateji, üsluplarını ve ihtiyaçlarını belirleyerek ve gelişim düzeylerini dikkate alarak öğrenim planı hazırlayabilme ve değerlendirme yapabilir

TYYC-14 - Yasam boyu öğrenme konusunda olumlu bir tayır geliştirme -İngilizcenin yanı sıra ikinci bir yabancı dil günlük yasantısında etkili olarak kullanabilir

#### :: İletisim ve Sosval Yetkinlik

TYYC-1 - Öğretim mesleğini icra etmenin her aşamasında toplumsal, bilimsel, kültürel ve etik değerlere uygun davranır

TYYC-4 - İngilizce öğretim ile ilgili konularda sosyal sorumluluk projeleri ve etkinlikler düzenleyip uygulayabilme ve bu tür proje ve etkinliklerde aktif rol alabilir

TYYC-6 - Dil öğretimi, öğrenme ve ölçme alanındaki yenilikleri izleyebilme ve meslektaşları ile iletişim kurabilir.

TYYC-10 - İngilizce öğretimiyle ilgili konularda araştırma becerilerini kullanarak bilgi toplama ve araştırma sonuçlarını sözlü ve/ya yazılı olarak ilgili kişi ve kurumlarla paylaşabilir

**YFTKINI IKI FR** 

## :: Alana Özgü Yetkinlik

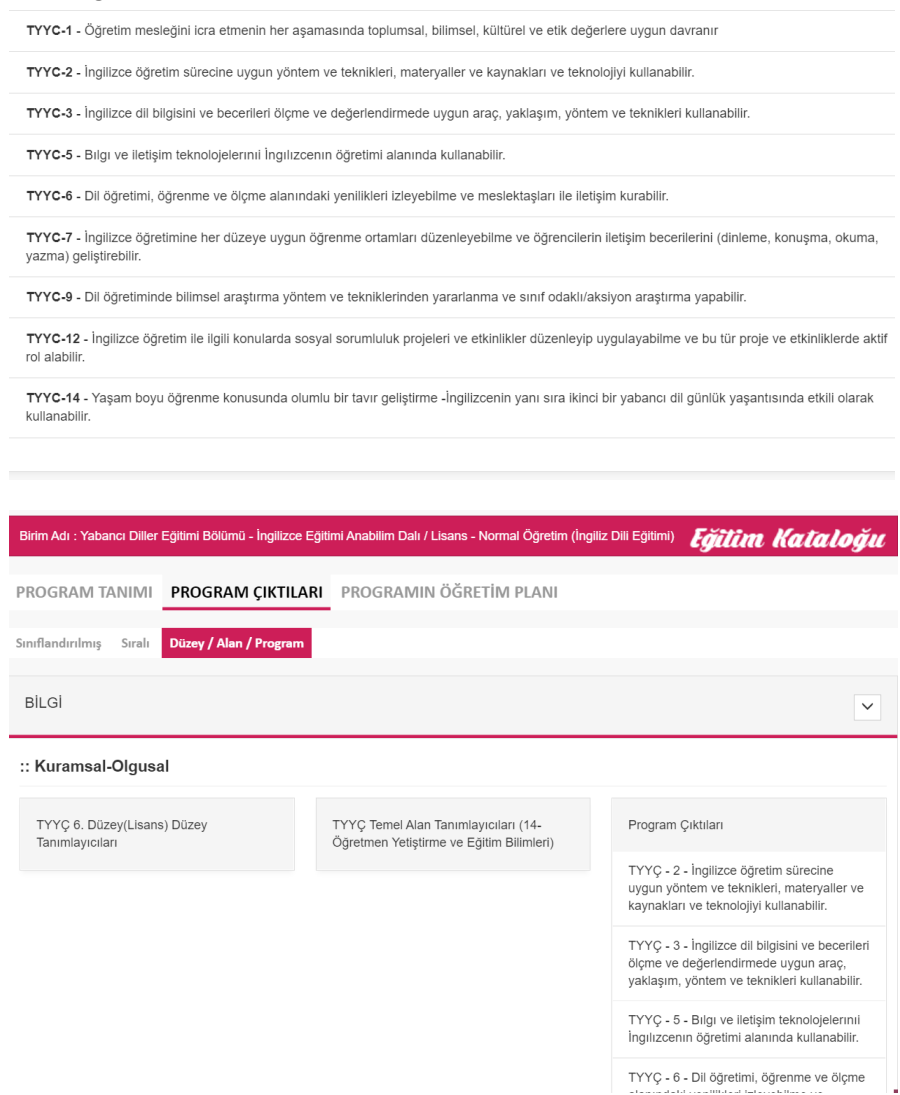

## Sorumlular:

Bilgi girişleri: Program AKTS Koordinatörü ve Program Başkanı

Sürecin takibi ve kontrol edilmesi: Program Başkanı ve ilgili akademik birimin Dekanı/ Müdürü

# **DERS İÇERİKLERİ**

**Programda yer alan tüm derslerin AKTS Kredisi her yarıyıl için 30 AKTS olması gerekiyor.**

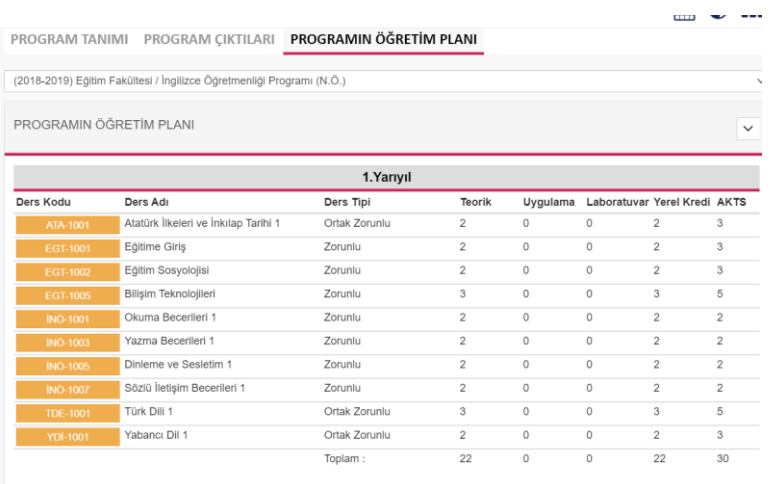

2. Öğretim programında yer alan ders içeriklerindeki bilgilerin eksiklerinin giderilmesi ve doğru bilgilerin girilmesi ve güncellenmesi önemlidir.

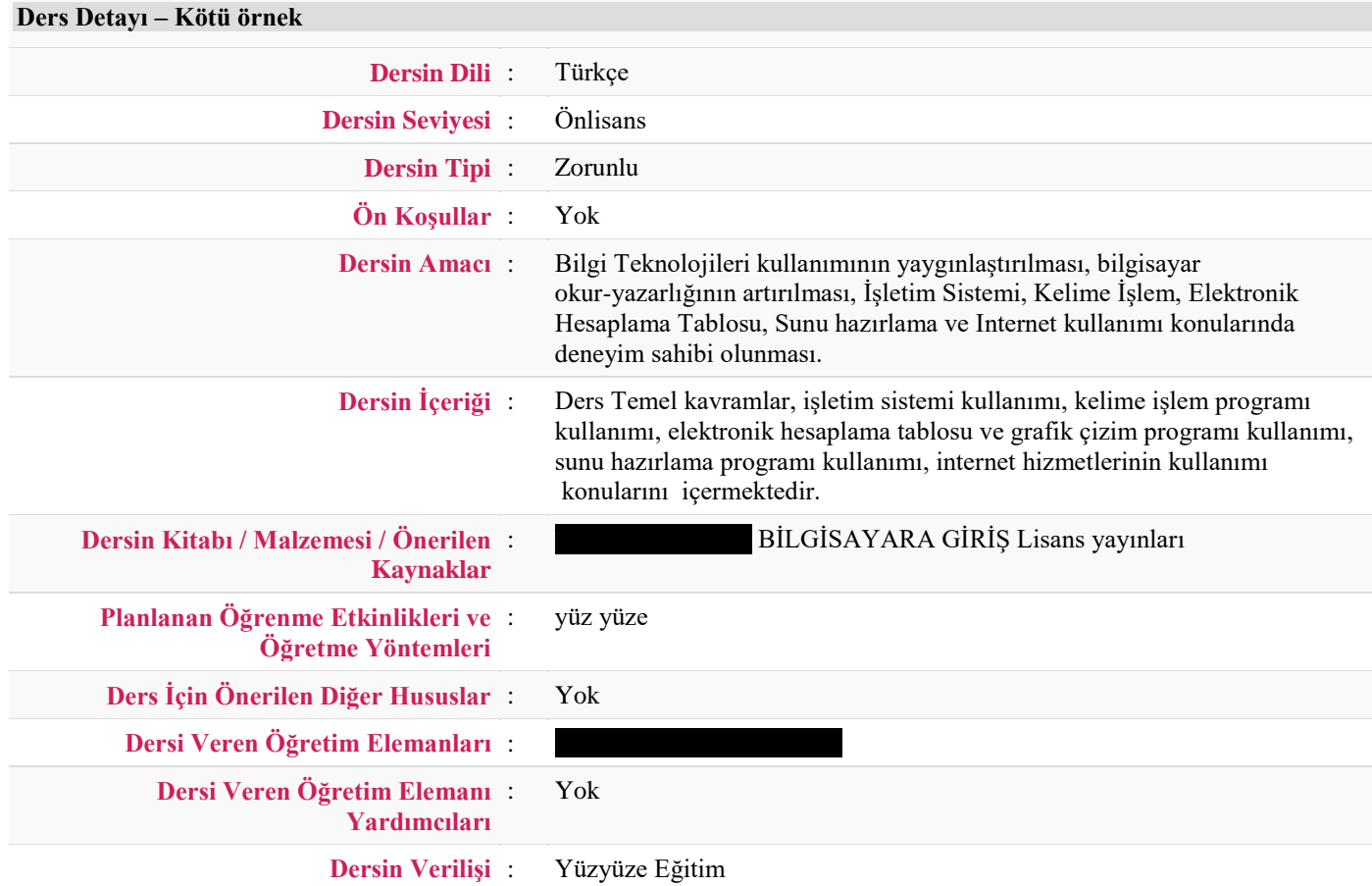

a) Dersin Detay bilgilerinde dersin amaç ve içeriğinin net yazılması,

b) Kullanılan kaynakların çeşitlendirilmesi ve güncel olması,

- c) Öğrenme etkinlikleri ve öğretim yöntemlerinin ayrıntılı verilmesi bu içerikte yazılan "yüz yüze" ifadesi Dersin verilişi ile ilgilidir. Ayrıca dersin çevrimiçi/uzaktan verilip verilmediğinin de "Dersin Verilişi" kısmında belirtilmesi gerekmektedir.
- d) Haftalık ders akışında teorik ve uygulama (varsa belirtilmesi)
- e) Ders öğrenme kazanımlarının ölçülebilir gözlemlenebilir eylem fiiller ile ifade edilmesi, alt sayı kazanımlar için 5, üst sayı 8 olması gerekmektedir.

**[Ders Öğrenme Çıktıları](https://ubys.comu.edu.tr/AIS/OutcomeBasedLearning/Home/CourseDetail?&isElectiveCourse=false&isIntegratedCourse=false&courseId=93059&curriculumId=7631&apid=6613&eqd=10601&progName=%C3%87anakkale%20Sosyal%20Bilimler%20Meslek%20Y%C3%BCksekokulu%20-%20Halkla%20%C4%B0li%C5%9Fkiler%20ve%20Tan%C4%B1t%C4%B1m%20B%C3%B6l%C3%BCm%C3%BC%20/%20%C3%96nlisans%20-%20Normal%20%C3%96%C4%9Fretim%20-%20Halkla%20%C4%B0li%C5%9Fkiler%20ve%20Tan%C4%B1t%C4%B1m%20(Sosyal%20Bilimler)&culture=tr-TR#003)**

Bu dersi tamamladığında öğrenci:

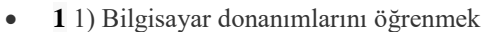

- **2** 2) İşletim sistemi komutlarını öğrenmek
- **3** 3) Belge hazırlayabilir ve yazdırabilir

Ders Öğrenme Kazanımlarına baktığımız zaman ifadelerde uyum olmadığı sayının yetersiz olduğunu görüyoruz, ilk iki kazanımın ifadesinde kullanılan fiillerin ölçülebilir olmadığı görülmektedir. Öğrendiğini bildiğini yapabildiğini gösterecek fiillerin kullanılması gerekmektedir. Bloom'un taksonomisindeki fiiller kullanılmalı .

- f) Ders öğrenme kazanımlarının program çıktıları/kazanımlarına katkısının uygun şeklide ilişkilendirilmesi
- g) AKTS iş yüklerinin gerçekçi olması önemli

[AKTS İş Yükü](https://ubys.comu.edu.tr/AIS/OutcomeBasedLearning/Home/CourseDetail?&isElectiveCourse=false&isIntegratedCourse=false&courseId=93059&curriculumId=7631&apid=6613&eqd=10601&progName=%C3%87anakkale%20Sosyal%20Bilimler%20Meslek%20Y%C3%BCksekokulu%20-%20Halkla%20%C4%B0li%C5%9Fkiler%20ve%20Tan%C4%B1t%C4%B1m%20B%C3%B6l%C3%BCm%C3%BC%20/%20%C3%96nlisans%20-%20Normal%20%C3%96%C4%9Fretim%20-%20Halkla%20%C4%B0li%C5%9Fkiler%20ve%20Tan%C4%B1t%C4%B1m%20(Sosyal%20Bilimler)&culture=tr-TR#005)

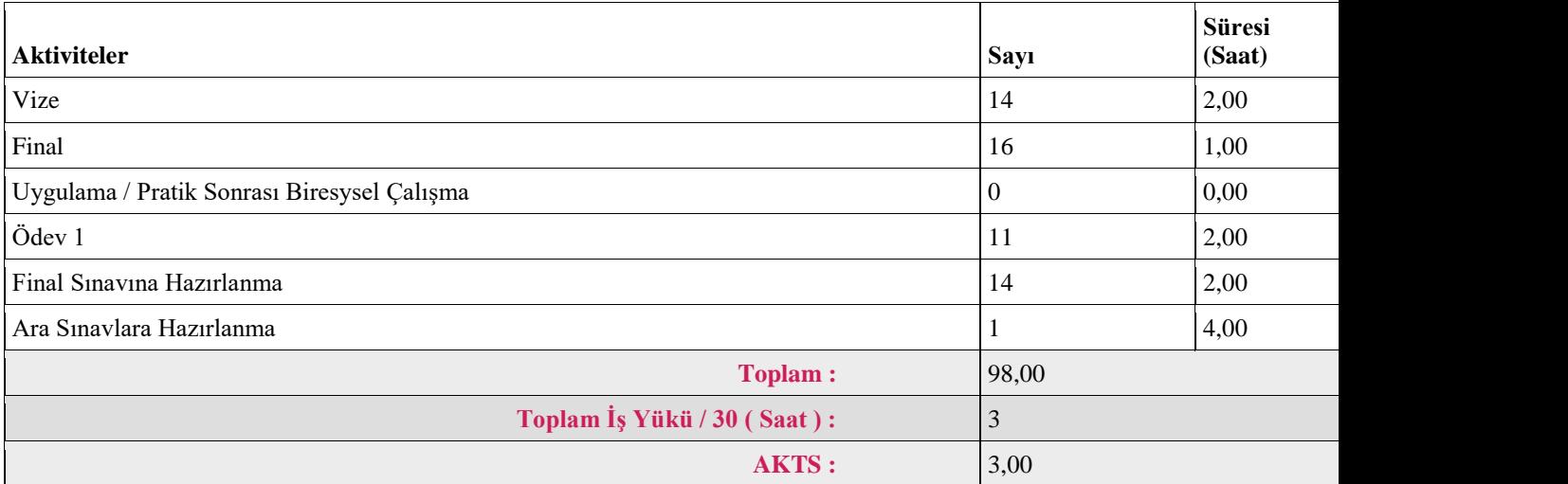

Bu Örnekte Söz konusu dersin öncelikle İş Yükü olarak Ders Saati (14 X 2) yazılmadığı, Vize v Final Sınavı için yapılan iş açısından sayı "1" olarak yazılması gerekirken 14 ve 16 sayısının yazıldığı ve yine söz konusu sınavlara hazırlanma sayısı için de mantıksız iş yükü sayısı yazıldığı, Uygulama/Pratik Sonrası Bireysel Çalışma iş yükü olarak girildiği halde sayısal değer girilmediği, ödev iş yükü olarak da sayının rasgele girildiği izlenimi oluşmaktadır.

h) Ölçme değerlendirmeye dâhil edilen iş yüklerinin başarıya etkisi oranın açıkça ifade edilmesi ve öğrenme kazanımlarını ölçmeye yönelik olması

## **Sorumlular:**

**Ders İçerik Bilgileri**: Dersin öğretim elemanı – Her öğretim elemanı kendi ders içeriklerini girmekle sorumludur.

**Sürecin Takibi ve Kontrolü**: Program Başkanı ve AKTS Koordinatörü, Akademik Birim dekanı/Müdürü